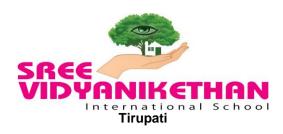

## **HOLIDAY ASSIGNMENT - (2018-19)**

Class : VIII Subject: ICT

| 1. | Fill in the blanks.            |                                                                     |  |  |
|----|--------------------------------|---------------------------------------------------------------------|--|--|
|    | a. The                         | is used for creating a new row.                                     |  |  |
|    | b                              | tag is used for inserting a image into your webpage.                |  |  |
|    | c. The                         | The tag is used for creating hyperlinks.                            |  |  |
|    | d                              | dis a moving text that scrolls across the web page.                 |  |  |
|    |                                | he is the distance between cell boundary and its ontent in a table. |  |  |
|    | f                              | is a highlighted piece of text or graphic used for                  |  |  |
|    | linking two or more documents. |                                                                     |  |  |
|    | g                              | glist is created within another list.                               |  |  |
|    | h<br>list.                     | tag along with the tag is used for creating an ordered              |  |  |

## 2. Answer in True/False.

- a. The th tag is used for creating new table headings.
- b. src is an attribute of img tag..
- c. TR, TD and TH are the attributes of table tag.
- d. The "block quote" tag is used to display a text as a separate block.
- e. Email links are called "mailto" links.
- f. hr tag is used to insert a line break.
- g. Standalone tags don't require ending tags.
- h. HTML is hypertext markup language.

## 3) MCQ

| i. Which   | tag helps to create a he | eader in a table?                   |
|------------|--------------------------|-------------------------------------|
| a) td      | b) tr                    | c) th                               |
| ii         | attribute of Error! Fil  | ename not specified. Tag is used to |
| specify lo | ocation of an image?     |                                     |
| a)src      | b) alt                   | c) bmp                              |

iii. \_\_\_\_tag is used for creating hyperlinks.

- a) Anchor tag b) href c) html
- iv. Each list item in an ordered list is created by:
  - a) <LI>tag b) <OL>tag c) <UL>tag

## 4) Answer the following questions

- a. What is an ordered and unordered list?
- b. What is the use of <center> tag?
- c. What is an email link? How we can create it?
- d. What is a marquee and how you can create it?
- e. What is html? Explain with an example.
- f. What is a table tag and how you can create it?

Note: Write the holiday homework in IT CW.